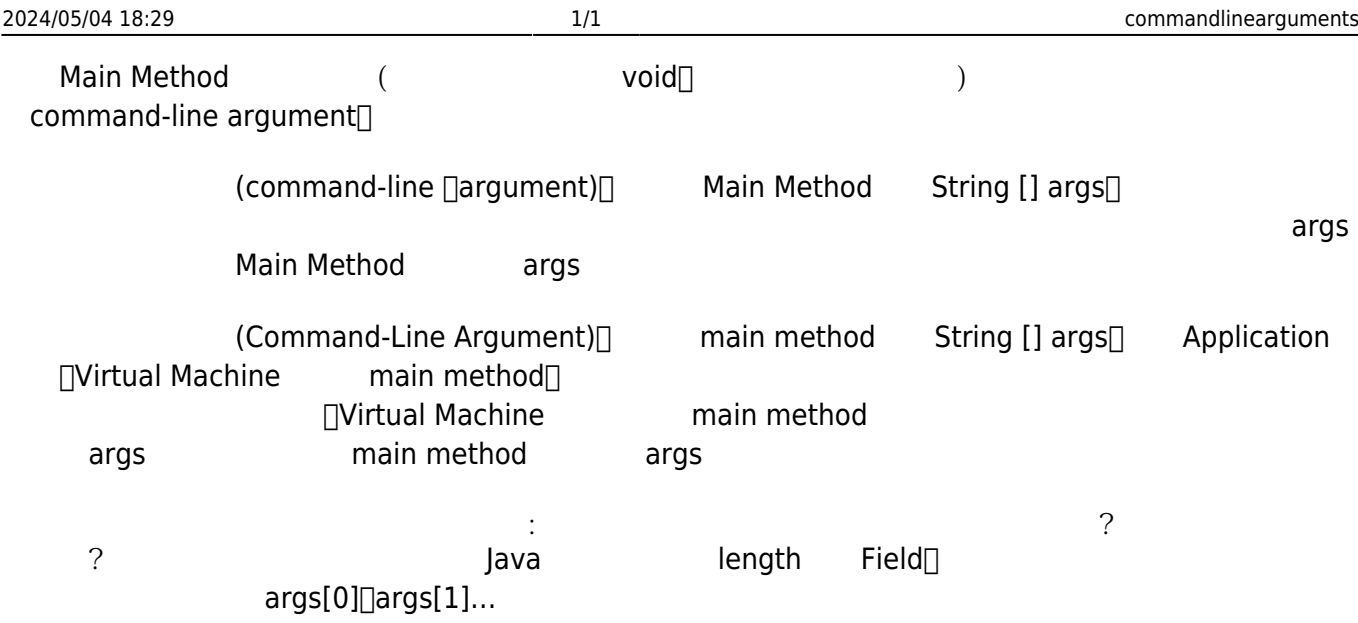

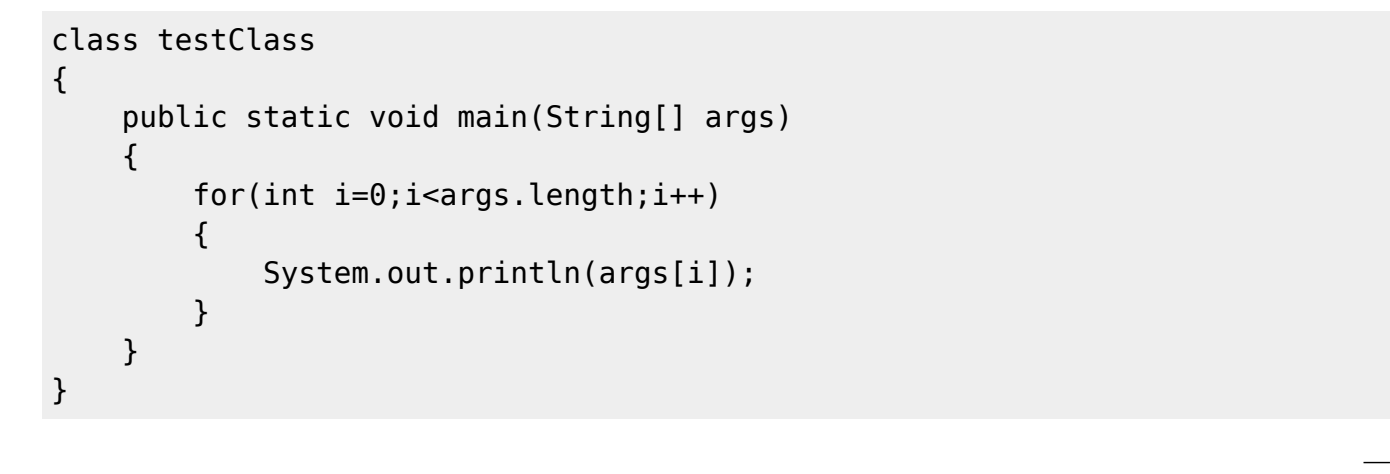

 $[{\sf for} \quad )$  (for ) and  $[{\sf System.out.println()}]$  c printf  $\Box$ System.out.println() $\Box$ 

From: <https://junwu.nptu.edu.tw/dokuwiki/> - Jun Wu

**CSIE, NPTU**

Permanent link: **<https://junwu.nptu.edu.tw/dokuwiki/doku.php?id=unpublished:commandlinearguments>**

Last update: **2019/07/02 15:01**

Jun Wu